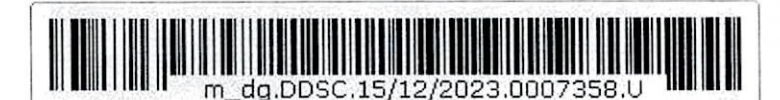

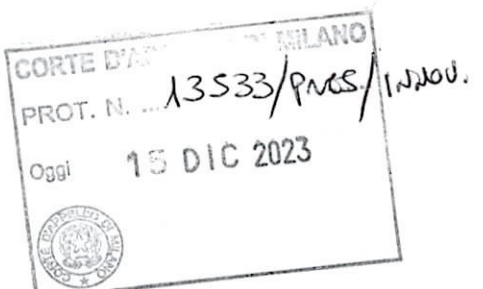

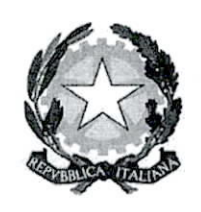

Ministero della Giustizia

Dipartimente per la transizione digitale della giustizia, l'analisi statistica e le politiche di ceesione Il Cape Dipartimente

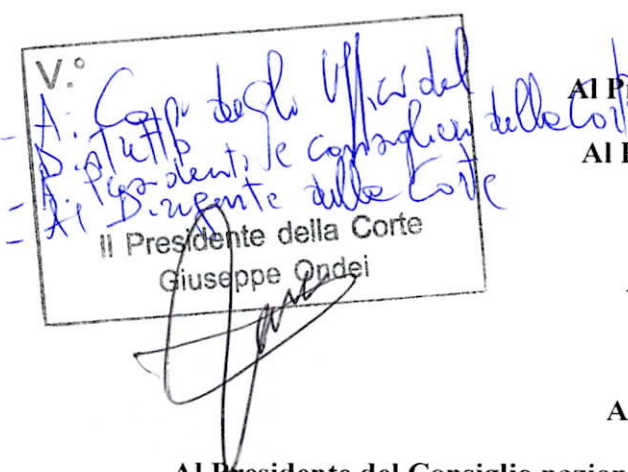

Al Primo Presidente della Corte di cassazione Al Procuratore generale presso la Corte di cassazione Al Procuratore nazionale antimafia e antiterrorismo

Ai Presidenti delle Corti di appello

Ai Procuratori generali presso le Corti di appello

Al Presidente del Consiglio nazionale forense

Al Presidente del Consiglio nazionale del notariato

Al Presidente del Consiglio nazionale dei dottori commercialisti ed esperti contabili

Al Presidente del Collegio nazionale agrotecnici e agrotecnici laureati

Al Presidente del Consiglio dell'ordine nazionale dottori agronomi e dottori forestali

Al Presidente del Consiglio nazionale geologi

Al Presidente del Consiglio nazionale geometri e geometri laureati

Al Presidente del Consiglio nazionale periti agrari e periti agrari laureati

Al Presidente del Consiglio nazionale periti industriali e dei periti industriali laureati

Al Presidente del Consiglio nazionale tecnologi alimentari

Al Presidente del Consiglio nazionale architetti, pianificatori, paesaggisti e conservatori Al Presidente del Consiglio nazionale degli ingegneri

Al Presidente dell'Ordine nazionale dei consulenti del lavoro Al Presidente della Federazione nazionale dell'ordine dei medici chirurgici e degli odontoiatri Al Presidente della Federazione veterinari medici e dirigenti sanitari Al Presidente del Consiglio nazionale dell'ordine degli psicologi Al Presidente della Federazione nazionale degli ordini dei biologi Al Presidente della Federazione nazionale degli ordini dei chimici e dei fisici Al Presidente della Federazione nazionale degli ordini dei tecnici sanitari di radiologia medica e delle professioni sanitarie tecniche, della riabilitazione e della prevenzione Al Presidente della Federazione nazionale degli ordini della professione ostetrica Al Presidente della Federazione nazionale degli ordini delle professioni infermieristiche Al Presidente della Federazione nazionale degli ordini della professione sanitaria di fisioterapia

Al Presidente del Consiglio nazionale dell'ordine degli assistenti sociali

e p.c.

¢  $\mathcal{A}$ 

Al Capo di Gabinetto dell'On. Ministro

Al Capo Dipartimento dell'organizzazione giudiziaria, del personale e dei servizi

Al Capo Dipartimento per gli affari di giustizia

Al Direttore generale per i sistemi informativi automatizzati

# OGGETTO: Portale albo CTU, periti ed elenco nazionale - Apertura del sistema - Primo popolamento.

# 1. Inquadramento normativo.

Com'è noto, l'art. 16-novies, del d.l. 18 ottobre 2012, n. 179, convertito con legge 17 dicembre 2012, n. 221, come introdotto dall'art. 14, comma 2, del d.l. 27 giugno 2015, n. 83, convertito dalla legge 6 agosto 2015, n. 132, ha previsto che le domande di iscrizione all'albo dei consulenti tecnici d'ufficio, ex art. 13 disp. att. c.p.c., e all'albo dei periti presso il tribunale, ex art. 67 disp. att. c.p.p., siano inseriti con modalità telematiche e che i medesimi albi, in ogni ufficio giudiziario, siano tenuti con modalità esclusivamente informatiche.

A sua volta, l'art. 24-bis disp. att. c.p.c., come introdotto dall'art. 4, comma 2, lett. g), del d.lgs. 10 ottobre 2022, n. 149, prevede l'istituzione presso il Ministero della giustizia di un elenco nazionale dei consulenti tecnici d'ufficio, suddiviso per categorie e contenente l'indicazione dei settori di specializzazione di ciascuna categoria. In tale elenco nazionale confluiscono automaticamente le

annotazioni dei provvedimenti di nomina; e deve essere accessibile al pubblico attraverso il portale dei servizi telematici (PST) del Ministero della giustizia.

Con il decreto del Ministro della giustizia 4 agosto 2023, n. 109, infine, è stato approvato il Regolamento concernente l'individuazione dei requisiti per l'iscrizione all'albo dei consulenti tecnici d'ufficio, nonché delle regole per la formazione, la tenuta e l'aggiornamento dell'elenco nazionale dei consulenti tecnici d'ufficio.

# 2. Entrata in vigore della disciplina.

Sia la norma primaria che il citato regolamento ministeriale, stabiliscono che la tenuta con modalità informatica degli albi ed elenchi sia regolata in conformità alle specifiche tecniche adottate dal Direttore generale della DGSIA di questo Dipartimento.

In data 5 dicembre 2023 è avvenuta la pubblicazione delle ridette specifiche tecniche sul sito internet del Ministero della giustizia e, pertanto, decorsi trenta giorni dalla citata pubblicazione ai sensi dell'art. 16-novies, comma 6, del d.l. n. 179 del 2012, le disposizioni sulla tenuta informatica degli albi CTU e degli albi dei periti saranno efficaci a partire dal prossimo 4 gennaio 2024.

## 3. Il Portale albo CTU, periti ed elenco nazionale.

Per assicurare l'attuazione delle disposizioni in tema di albo CTU, albo periti ed elenco nazionale, il Ministero ha realizzato un unico portale denominato "Portale Albo CTU, periti ed elenco nazionale", attraverso il quale sarà possibile inoltrare le domande di iscrizione a ciascun albo circondariale da parte dei professionisti e su cui potranno essere effettuate tutte le interrogazioni utili per ottenere i dati relativi ai consulenti tecnici iscritti nei singoli albi circondariali.

L'accesso al portale sarà reso disponibile a partire dal prossimo 4 gennaio 2024. I sistemi civili (SICID, SIECIC, SIGP, CONSOLLE MAG) sono stati adeguati al fine di poter colloquiare con il suddetto Portale.

### 4. Iscrizioni all'albo informatico.

In base all'art. 16-novies, comma 7, del d.l. n. 179 del 2012, i soggetti che alla data di acquisto di efficacia delle disposizioni sulla tenuta degli albi CTU e periti in modalità informatica sono già iscritti nei medesimi albi, inseriscono i propri dati, con modalità telematiche e in conformità alle specifiche tecniche adottate dal DG DGSIA, entro il termine perentorio di novanta giorni dalla pubblicazione sul sito internet del Ministero della giustizia delle ridette specifiche tecniche.

Ancora, ai sensi dell'art. 10 del d.m. n. 103 del 2023, i professionisti che alla data di entrata in vigore del detto decreto (26 agosto 2023), erano già iscritti all'albo CTU tenuto in modalità analogica, mantengono l'iscrizione e potranno chiedere di essere inseriti in uno o più settori di specializzazione della categoria di appartenenza o di una diversa categoria, allegando all'istanza da inoltrare telematicamente la documentazione prescritta dal medesimo decreto ministeriale.

Dunque, i consulenti tecnici d'ufficio e i periti già iscritti negli albi circondariali tenuti in modalità cartacea alla data del 4 gennaio 2024, dalla medesima data potranno ripresentare la domanda di iscrizione attraverso la procedura telematica prevista sul suddetto Portale, naturalmente senza necessità di effettuare un nuovo pagamento del bollo e della tassa di concessione governativa.

I professionisti già iscritti alla data del 4 gennaio 2024 ad un albo CTU o ad un albo dei periti, dovranno ripresentare domanda di iscrizione entro il termine perentorio del 4 marzo 2024, che coincide con la scadenza dei novanta giorni dalla pubblicazione delle specifiche tecniche nel sito del Ministero della giustizia.

A decorrere dalla predetta data del 4 marzo 2024, gli albi CTU e gli albi dei periti, già costituiti in formato analogico, saranno sostituiti ad ogni effetto dagli albi telematici istituti in ogni tribunale.

In forza dell'art. 5, comma 10, del d.m. n. 103 del 2023, invece, le nuove domande di iscrizione all'albo CTU potranno essere presentate dai professionisti esclusivamente nell'arco di due finestre temporali, comprese l'una tra il 1ºmarzo e il 30 aprile e l'altra tra il 1º settembre e il 31 ottobre di ciascun anno.

Rimangono libere, invece, in mancanza di norme specifiche anche di fonte secondaria, le modalità di presentazione delle domande telematiche per le nuove iscrizioni all'albo dei periti tenuto in modalità telematiche.

La Direzione generale DGSIA di questo Dipartimento, competente per la materia, emanerà a stretto giro, disposizioni tecniche di dettaglio destinate agli uffici giudiziari per assicurare l'ordinata partenza del Portale.

Al fine di assicurare la corretta implementazione degli albi CTU, degli albi dei Periti istituiti presso ogni tribunale ordinario e dell'Elenco nazionale, si richiede alle SS.VV. di dare la massima diffusione della presente nota.

Distinti Saluti

Roma, data del protocollo

.Il Cape Dipartimente<br>Atox fobo

Documento firmato digitalmente ai sensi del D. Lgs. n. 82/2005

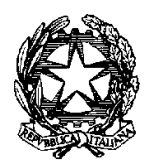

Ministero della Giustizia

Dipartimento per la transizione digitale della giustizia, l'analisi statistica

e le politiche di coesione

Direzione generale per i sistemi informativi automatizzati

UII/AP/FA/mgr Allegati

CTU-Manuale Utente Segreteria Operatore.pdf CTU-Manuale Utente Candidato. Pdf CTU-Manuale Utente Segreteria Commissario esterno.pdf CTU-Manuale Utente Segreteria Commissario interno.pdf

> Alla Signora Primo Presidente della Corte di Cassazione

Al Signor Procuratore Generale presso la Corte di Cassazione

> Al Signor Presidente del Tribunale Superiore delle Acque Pubbliche

Ai Signor Presidenti dei Tribunali Regionali delle Acque Pubbliche

Ai Signori Presidenti Ai Signori Dirigenti Amministrativi delle Corti d'Appello

Ai Signori Procuratori Generali presso le Corti di Appello

> Ai Signori Presidenti Ai Signori Dirigenti Amministrativi dei Tribunali

Ai Signori Procuratori della Repubblica

Ai Signori Presidenti

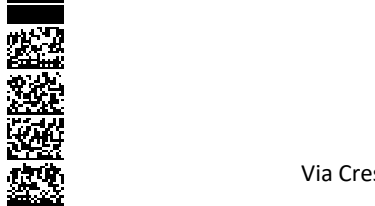

 Ai Signori Dirigenti Amministrativi dei Tribunali per i Minorenni

Ai Signori Procuratori della Repubblica presso i Tribunali per i Minorenni Ai Signori Dirigenti delle Procure della Repubblica presso i Tribunali per i Minorenni

> Ai Signori Magistrati Referenti Distrettuali per l'Innovazione- settore civile e penale presso le Corti d'Appello

> Ai Signori Magistrati di riferimento per l'innovazione per l'informatica

> > Ai Signori Dirigenti C.I.S.I.A.

E, p.c.,

Al Signor Capo di Gabinetto

Al Signor Capo Dipartimento per la transizione digitale della giustizia, l'analisi statistica e le politiche di coesione

Al Signor Capo Dipartimento dell'Organizzazione Giudiziaria, del personale e dei servizi

Alla Signora Capo dell'Ispettorato Generale

> Al Sig. Presidente della Scuola Superiore della Magistratura

Alla Settima Commissione CSM

### Oggetto: avvio del Portale Albo CTU, periti ed elenco nazionale

A seguito della nota 7358.U del 15.12.2023 in cui il Dipartimento per la transizione digitale comunica l'apertura del Portale Albo Ctu, si comunica che il 4 Gennaio 2024 sarà reso operativo su tutti gli Uffici giudiziari del territorio nazionale il Portale Albo CTU, Periti ed Elenco nazionale.

I sistemi civili (SICID, SIECIC, SIGP, CONSOLLE MAG) sono stati adeguati per poter colloquiare con il suddetto Portale verso cui verranno effettuate le interrogazioni per scaricare i dati dei CTU iscritti sui rispettivi distretti di competenza.

Ai fini dell'avvio del Portale, occorre che ogni ufficio identifichi uno o più dipendenti amministrativi al fine di svolgere le attività indicate con profilo operatore (del sistema Albo Ctu) nella tabella seguente e quindi potere gestire le domande di coloro che risultano già iscritti agli albi cartacei. In tale condizione (per i CTU o per i periti che fossero già iscritti all'albo cartaceo), l'operatore del sistema Albo Ctu può, attraverso il Portale e a seconda delle disposizioni organizzative del proprio ufficio, accogliere la domanda e iscrivere il professionista (CTU o perito) con l'iter semplificato (senza udienza del comitato). In allegato il manuale di riferimento.

Occorre, pertanto, cominciare fin da subito a compilare il form da parte degli utenti che svolgeranno presso ciascun ufficio giudiziario le funzioni di amministratore entro il 03.01.2024.

Nel form disponibile al seguente link https://forms.office.com/e/DjMKFMhCFH andranno comunicati i seguenti dati: nome, cognome, email giustizia, username ADN e tribunale di competenza.

Inoltre, comunque entro la data del 1° marzo 2024, inizio della prima finestra temporale per le domande dei nuovi iscritti, il responsabile delle utenze di ogni ufficio potrà aggiornare i dati dei componenti del comitato /commissione, ai fini del censimento sul Portale e della loro operatività, ovvero i dati relativi a:

- Presidente Commissione
- Procuratore Commissione
- Segretario
- Operatore del sistema Albo Ctu, e periti (più di 1) (se non già dati all'avvio)
- Commissario Esterno CTU (1 per Ordine)
- Commissario Esterno Periti (1 per Ordine)

Per i suddetti soggetti interni al tribunale sarà necessario inserire a cura del responsabile delle utenze dell'ufficio nome, cognome, mail giustizia, username ADN e tribunale di competenza. Dei commissari esterni occorre fornire nome, cognome, codice fiscale, l'indirizzo PEC e tipologia di albo (CTU/Periti).

I vari ruoli e le relative funzionalità del Portale sono sintetizzati nella tabella seguente.

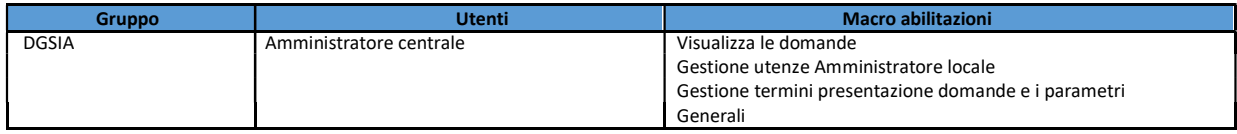

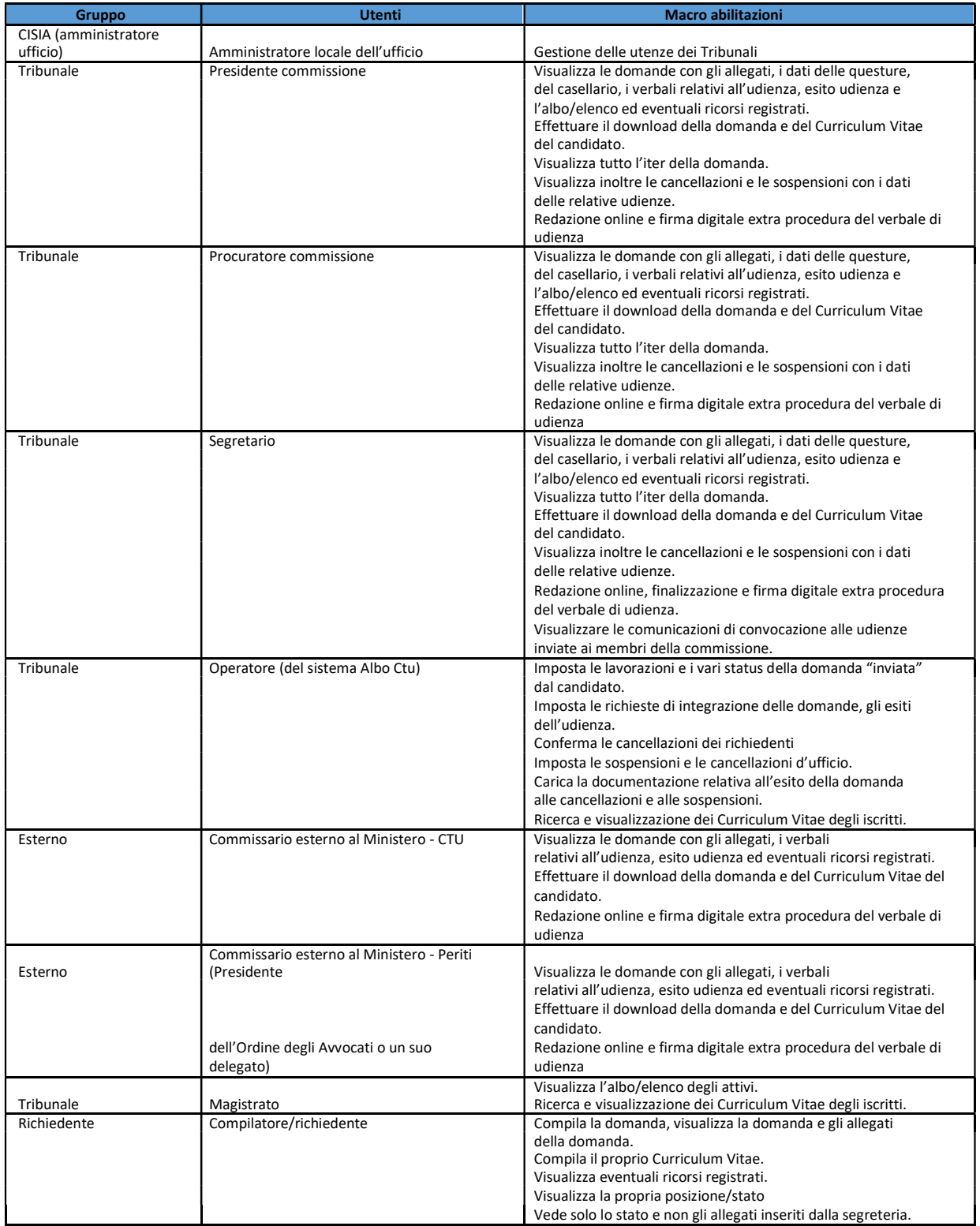

I manuali, in allegato alla presente, saranno anche disponibili sul sito Service Desk del Ministero della giustizia al quale si accede, anche dall'esterno della rete Giustizia, previa autenticazione con le credenziali ADN (nome, cognome e password per l'accesso alla postazione di lavoro), SPID e/o CIE nonché saranno disponibili sul Portale stesso, una volta entrati nel Portale e autenticati.

Si anticipa che il giorno 19.12.2023 alle ore 12.00 sarà effettuato un webinar informativo sul tema: https://teams.microsoft.com/l/meetupjoin/19%3ameeting\_ODk2YzUxZjItMmE1My00ZTJiLTllNDAtZDEyNTdhM2RiMjE1%40thread.v2/0 ?context=%7B%22Tid%22%3A%22792bc8b1-9088-4858-b830- 2aad443e9f3f%22%2C%22Oid%22%3A%220214b858-6348-4ce2-adce-72c743b67605%22%2C%22IsBroadcastMeeting%22%3Atrue%2C%22role%22%3A%22a%22%7D &btype=a&role=a

Con la presente nota, pertanto, si chiede agli Uffici, di compilare entro il 03.01.2024 il form per poter censire gli utenti che nell'applicazione avranno il profilo "CISIA amministratore utenza" per ciascun ufficio giudiziario. Tali utenti non appena saranno inseriti nel portale potranno dare seguito all'abilitazione degli utenti interni ed esterni che collaboreranno nell'ufficio giudiziario, secondo quanto contenuto nei manuali allegati.

Cordiali saluti.

Il Direttore Generale Vincenzo De Lisi

sottoscritto digitalmente ai sensi del d.lvo n. 82 del 2005